### **freenome**

**ECDTL2 Instrucțiuni de utilizare pentru kitul de testare**

> Versiunea 14 Eliberat la 16 noiembrie 2023

 $\text{EarlyCDT}^\circ$ 

# **Smonssit**

### **Cuprins**

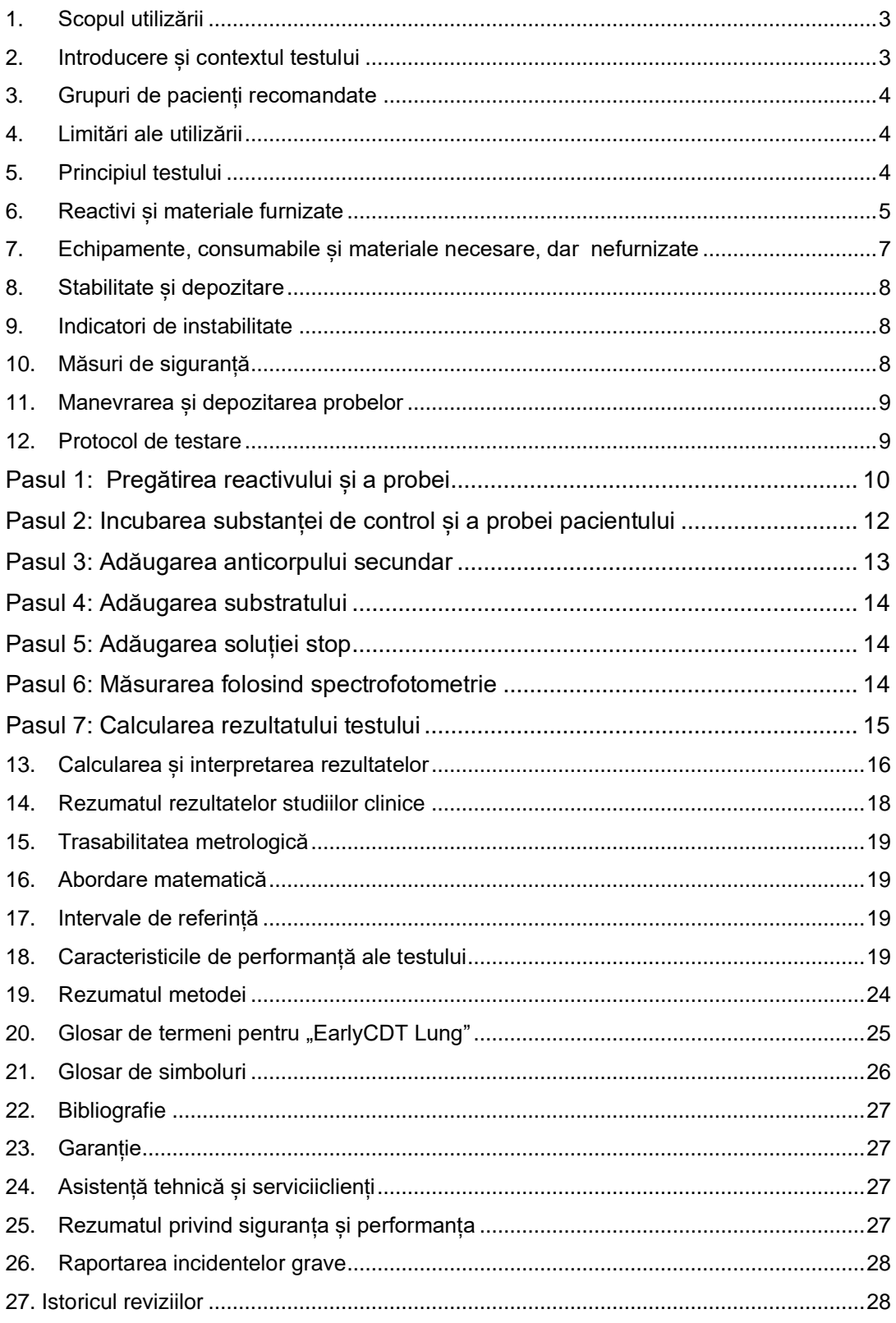

## *הטחיזטו*

#### <span id="page-2-0"></span>**1. Scopul utilizării**

Kitul de testare "EarlyCDT Lung" este destinat utilizării ca test imunologic pentru detectarea in vitro a unui grup de șapte autoanticorpi de cancer pulmonar prezenți la om pentru a ajuta la depistarea precoce a cancerului pulmonar la pacienții cu risc ridicat și la stratificarea riscului la pacienții cu noduli pulmonari nespecifici identificați prin CT.

Kitul de testare "EarlyCDT Lung" este conceput pentru uz profesional, iar rezultatele trebuie interpretate de profesioniștii din domeniul medical în combinație cu toate celelalte informații clinice disponibile. Testul este destinat analizei serului uman colectat fie într-un activator de cheag sau într-un tub de gel sau a plasmei colectată în tuburi EDTA.

#### <span id="page-2-1"></span>**2. Introducere și contextul testului**

Cancerul pulmonar este una din cauzele principale ale deceselor cauzate de cancer la nivel mondial, afectând anual milioane de pacienți. Cancerul pulmonar este responsabil pentru 13% din cazurile de cancer și 19% din toate decesele cauzate de cancer la ambele sexe la nivel mondial.<sup>1</sup> Fumatul tutunului este cauza predominantă a cancerului pulmonar; cu toate acestea, următoarele aspecte reprezintă, de asemenea, factori de risc:

- Vârstă
- **Sexul**
- Antecedente de fumător
- Emfizem/BPOC
- Antecedente familiale de cancer pulmonar la rude de gradul I
- Expunerea la medii nocive, inclusiv la praf, azbest și radiații ionizante, precum și la gazul radon

Datele obținute din studiul clinic "National Lung Screening Trial"<sup>2</sup> efectuat în SUA au arătat că detectarea precoce prin screening anual cu tomografie computerizată cu doză redusă (CTDR) are ca rezultat o îmbunătățire cu 20% a mortalității asociate cu cancerul pulmonar. Prin urmare, detectarea precoce salvează vieți. Cu toate acestea, screening-ul CTDR are dezavantaje cauzate de faptul că 96,4% din CTDR pozitive sunt constatări benigne (fals pozitive)<sup>2</sup>. De asemenea, furnizează o doză de radiații potențial dăunătoare.

Celulele tumorale exprimă proteine în forme modificate sau amplificate în comparație cu omologii lor normali (celule non-maligne). Acestea sunt cunoscuțe sub numele de antigene asociate tumorii (AAT) și unele pătrund în sistemul cardiovascular al pacientului cu cancer. O serie de cercetători au demonstrat că sistemul imunitar al pacientului cu cancer recunoaște adesea starea alterată (de exemplu , mutații, supraexpresie sau glicozilare aberantă) a AAT și provoacă un răspuns al anticorpilor împotriva acestora. Astfel, acest răspuns al anticorpilor acționează ca un semnal in vivo amplificat precoce pentru prezența AAT (și, prin urmare, a tumorilor) în organism. Astfel de anticorpi sunt cunoscuți ca autoanticorpi (AAC) deoarece sunt stimulați de proteinele modificate ale gazdei, iar testul "EarlyCDT Lung" este proiectat să le cuantifice pe acestea. Prin urmare, rezultatele testului "EarlyCDT Lung" pot fi folosite ca metodă auxiliară pentru identificarea precoce a prezenței cancerului pulmonar. În studiile de validare, testul "EarlyCDT Lung" a demonstrat o specificitate ridicată (>90%)<sup>3,</sup> <sup>4</sup> și este non-invaziv, necesitând doar prelevarea unei probe de sânge.

Testul se efectuează folosind o serie de pași manuali și automați împreună cu echipamentele de laborator utilizate în mod obișnuit în execuția testelor ELISA (test de imunoabsorbție cu anticorpi marcați enzimatic). Proba diluată a pacientului este adăugată în godeurile plăcii de analiză (acoperită cu antigen specific) și incubată. După o serie de etape de adăugare a diferiți reactivi, incubare și spălare, autoanticorpii atașați sunt detectați prin adăugarea unui reactiv colorimetric, iar semnalul rezultat al densității optice (DO) este măsurat folosind un cititor de plăci ce se bazează pe spectrofotometrie. Cititorul de plăci exportă datele DO întrun fișier Excel pentru calcularea rezultatului testului. Un dispozitiv USB care conține un șablon Excel securizat este inclus în kit. Rezultatele sunt transferate manual în șablonul

Excel în care rezultatul testului este generat automat. Testul aplică praguri de referință rezultatelor cantitative pentru a obține un răspuns ordinal (nu a fost detectat un nivel semnificativ de anticorpi, moderat, ridicat) și, ca atare, testul este semi-cantitativ.

#### <span id="page-3-0"></span>**3. Grupuri de pacienți recomandate**

Se recomandă utilizarea kitului de testare "EarlyCDT Lung" la persoanele care prezintă un risc crescut de cancer pulmonar din cauza unei combinații de vârstă, sex, antecedente de fumător și alți factori de risc, cum ar fi expunerile la diverse medii periculoase (praf, azbest, substanțe radioactive), cei cu antecedente de emfizem/BPOC sau antecedente familiale de cancer pulmonar la o rudă de gradul I.

Recomandările curente ale Freenome sunt:

- Pacienți cu vârsta ≥50 de ani cu un antecedente de fumător de cel puțin 20 pachetean (echivalent cu fumatul unui pachet de țigări pe zi timp de 20 de ani).
- Pacienți cu vârsta cuprinsă între 40 și 49 de ani, cu antecedente de cel puțin 20 pachete-an plus cel puțin un factor de risc suplimentar (vezi secțiunea introductivă).

Kitul de testare "EarlyCDT Lung" poate fi, de asemenea, utilizat împreună cu tehnici imagistice de diagnosticare pentru a evalua în continuare riscul de apariție a cancerului pulmonar acolo unde au fost detectați noduli pulmonari nespecifici, dar care nu au fost diagnosticați ca fiind maligni.

#### <span id="page-3-1"></span>**4. Limitări ale utilizării**

Pacienții cu antecedente de cancer de orice tip nu trebuie să efectueze testul "EarlyCDT Lung" . Excepția de la această recomandare este pentru pacienții cu antecedente de carcinom bazocelular (CBC). După efectuarea unui studiu, datele au demonstrat că CBC nu afectează rezultatul testului "EarlyCDT Lung" (date în dosarul Freenome).

Kitul de testare "EarlyCDT Lung" nu trebuie utilizat la pacienții despre care se știe că au boli care duc la un nivel crescut de proteine serice, de exemplu mielom, amiloidoză, gammapatie monoclonală de semnificație nedeterminată (GMSN).

#### <span id="page-3-2"></span>**5. Principiul testului**

Pacienții cu cancer pulmonar pot prezenta un răspuns umoral ca urmare a bolii<sup>5-8</sup>, iar apariția autoanticorpilor a fost identificată cu până la patru ani înainte de diagnosticul clinic în unele cazuri<sup>9-11</sup>. Setul de testare Freenome "EarlyCDT Lung" detectează in-vitro autoanticorpii a șapte antigene specifice cancerului pulmonar (CAGE, GBU4-5, HuD , MAGE A4, NY-ESO-1, p53 și SOX2), acestea fiind prezente încă din stadiile incipiente ale cancerului pulmonar3,12. Din probele prelevate pacienților cu cancer pulmonar înainte de diagnosticare din studiul clinic UKCTOCS<sup>13</sup>, s-a demonstrat că nivelurile autoanticorpilor detectate de "EarlyCDT Lung" ar putea fi identificate cu până la 9 ani înainte de diagnosticarea clinică a cancerului pulmonar, cu un timp mediu de detecție de 4 ani.<sup>14</sup>

Kitul de testare "EarlyCDT Lung" funcționează ca un test de imunoabsorbție cu anticorpi marcați enzimatic (ELISA). Reactivii furnizați sunt utilizați împreună pentru măsurarea celor șapte autoanticorpi descriși mai sus pentru un maximum de zece probe prelevate de la pacienți. Plăcile sunt pre-acoperite cu antigene asociate cu tumora și o proteină de control (control VOL) la două diluții: 50 nM și 160 nM, vezi figura 1. Proba diluată a pacientului este încărcată în godeurile plăcii, acoperită și incubată. Pe fiecare placă furnizată pot fi rulate până la cinci probe prelevate de la pacienți. După o serie de etape de adăugare a reactivului, incubare și spălare, autoanticorpii sunt detectați prin adăugarea unui reactiv colorimetric, iar

semnalul rezultat este măsurat folosind un cititor de plăci ce se bazează pe spectrofotometrie.

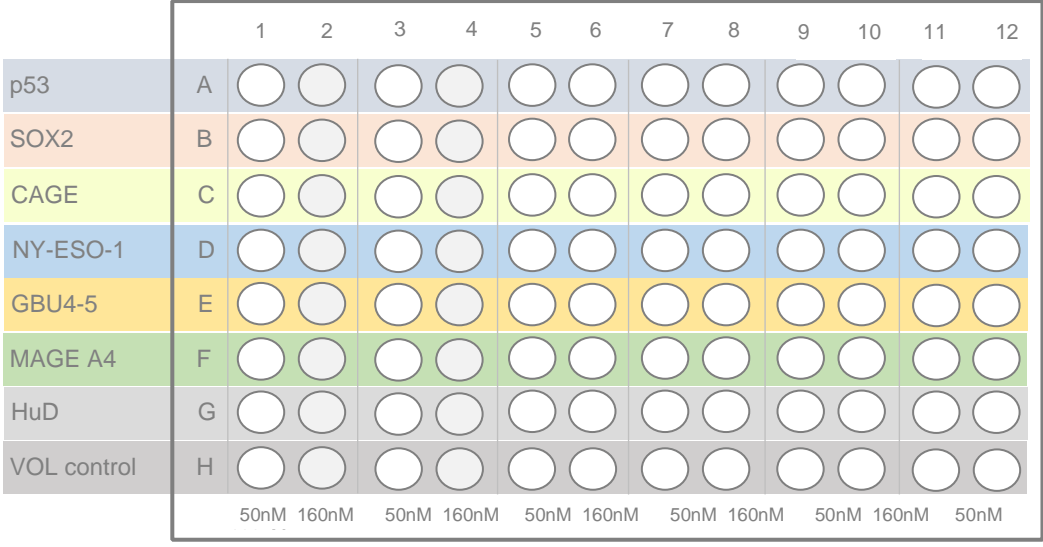

Figura 1: Aspectul plăcii de microtitrare "EarlyCDT Lung". Un rând întreg este acoperit cu același AAT, alternând între 50 nM și 160 nM proteine în fiecare godeu. Godeurile rândului H sunt acoperite cu o proteină de control pentru a permite corectarea reacțiilor nespecifice.

#### <span id="page-4-0"></span>**6. Reactivi și materiale furnizate**

- Fiecare kit de testare "EarlyCDT Lung" conține reactivii enumerați în tabelul 1, care sunt suficienți pentru efectuarea unui maximum de zece teste:
	- Deoarece plăcile de microtitrare parțial utilizate trebuie eliminate, utilizarea cea mai eficientă a acestui kit se realizează prin rularea a cinci sau zece probe în același timp.
- Data de expirare a trusei este menționată pe etichetă de pe cutie.
- NU utilizați kitul după data de expirare.
- NU utilizați kitul dacă sigiliul exterior este rupt la primire și vă rugăm contactați [EarlyCDT@freenome.com](mailto:EarlyCDT@Oncimmune.com?subject=ECDTL2%20-%20Sigiliu%20rupt%20la%20primire) pentru a raporta incidentul.
- NU utilizați reactivi sigilați sau desigilați după data de expirare.
- NU amestecați reactivi din diferite loturi.

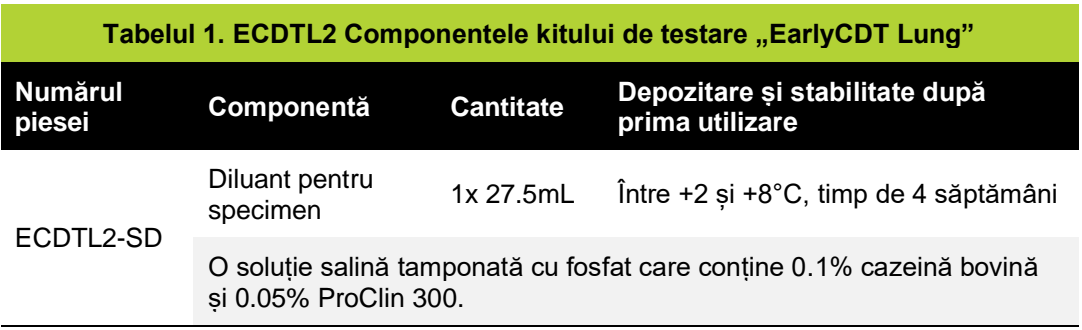

# **Smonssit**

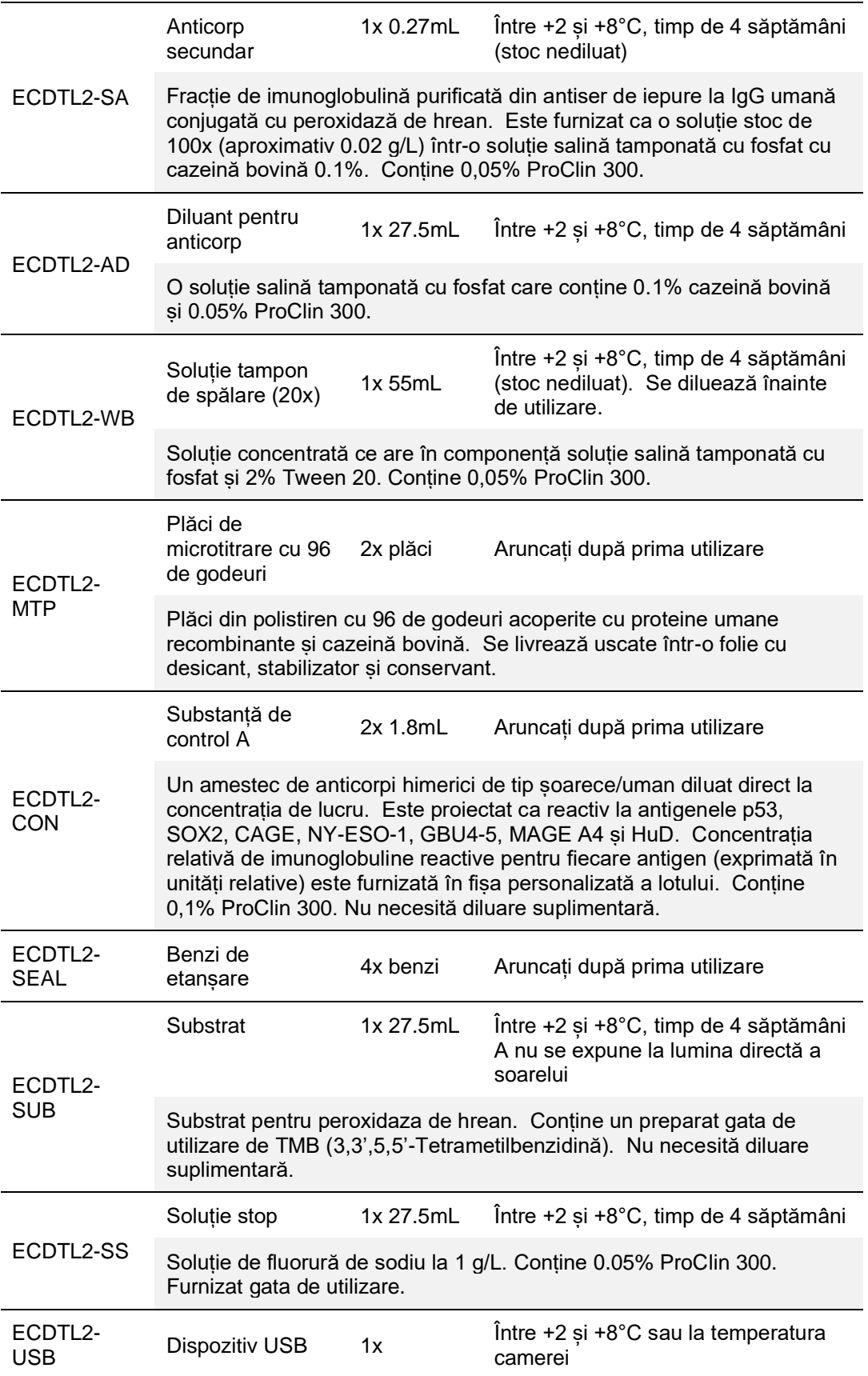

### freenome

Conține: Instrucțiuni de utilizare (ECDTL2-IFU); fișa personalizată a lotului (ECDT2-LSI); fișă privind date despre siguranța materialului; certificat de analiză; și software-ul de calcul al rezultatelor testului "EarlyCDT Lung".

#### <span id="page-6-0"></span>**7. Echipamente, consumabile și materiale necesare, dar nefurnizate**

Pentru a efectua testul "EarlyCDT Lung", sunt necesare echipamente suplimentare, consumabile și materiale care nu sunt furnizate împreună cu kitul. Acestea sunt enumerate în tabelul 2.

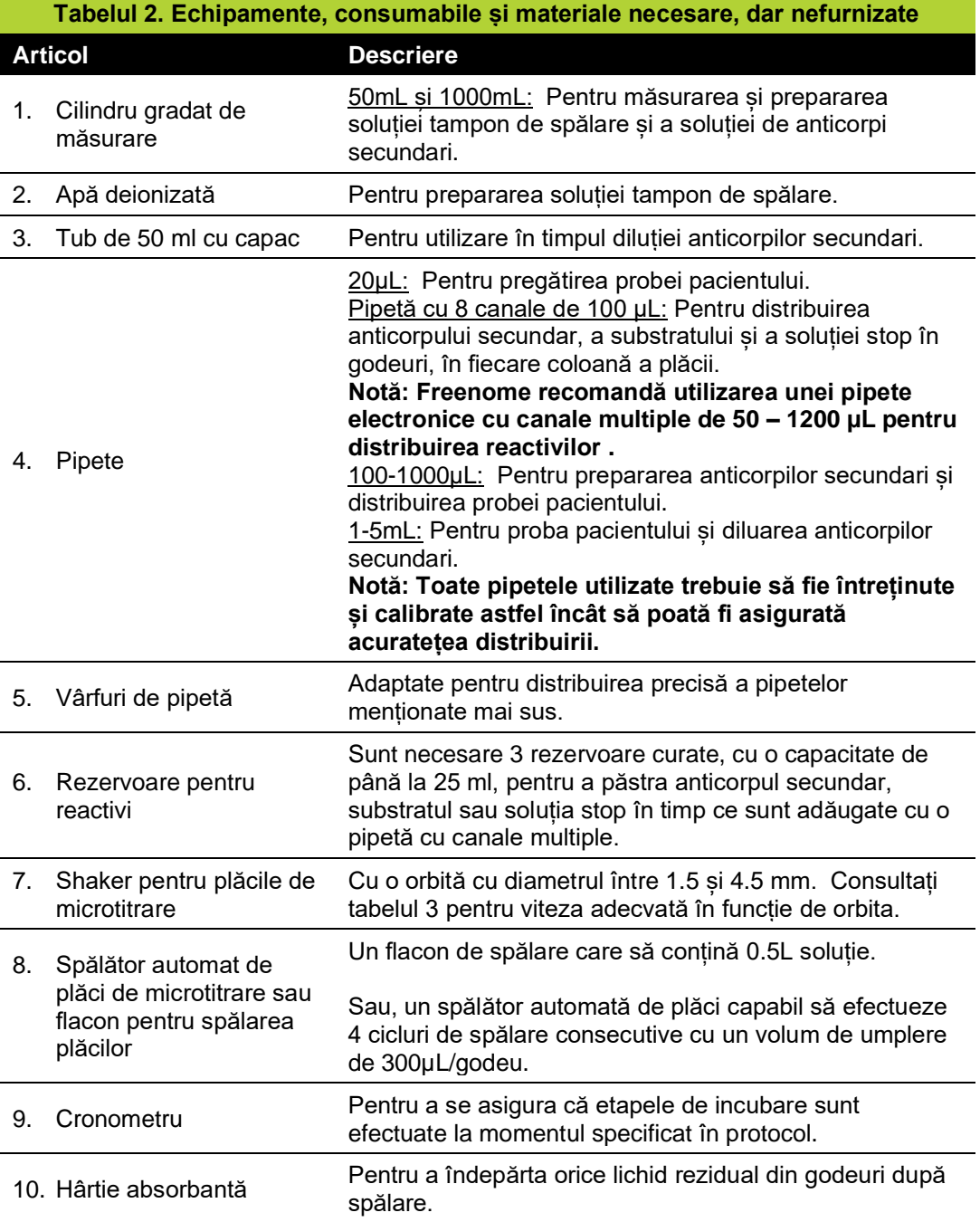

## *frجموں جی*

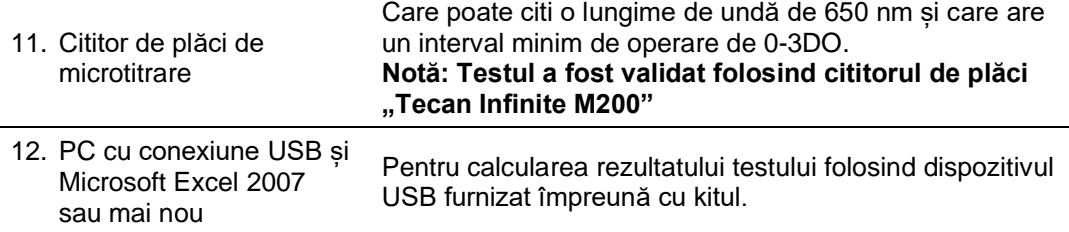

**Notă: Dacă orice automatizare a echipamentelor este implementată de către laboratorul care utilizează kitul de testare "EarlyCDT Lung", această automatizare trebuie validată în conformitate cu procedurile sistemului de management al calității din laborator.**

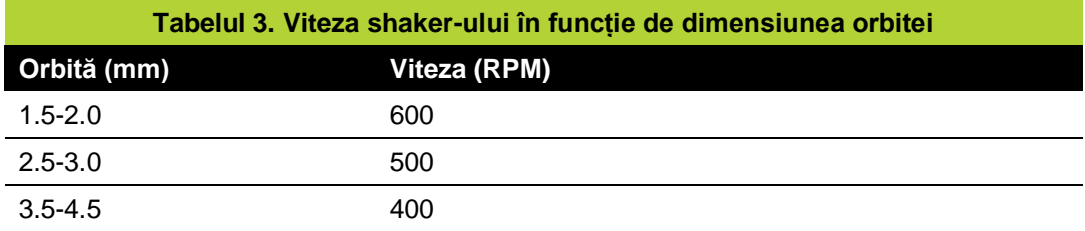

#### <span id="page-7-0"></span>**8. Stabilitate și depozitare**

Kitul de testare "EarlyCDT Lung" este stabil până la data de expirare înscrisă pe eticheta cutiei atunci când reactivii sunt depozitați conform indicațiilor (între +2 și +8 ºC).

Reactivii kitului nedeschis trebuie păstrați conform instrucțiunilor de pe ambalajul reactivului individual și sunt stabili așa cum sunt furnizați până la data de expirare a kitului. Odată deschis, fiecare reactiv este stabil așa cum este furnizat pentru durata specificată în tabelul 1. ECDTL2-WB și ECDTL2-SA în formă diluată trebuie utilizate în ziua în care a fost efectuată diluarea.

Kiturile sau componentele kitului care nu au fost depozitate în conformitate cu condițiile de mai sus nu trebuie utilizate.

#### <span id="page-7-1"></span>**9. Indicatori de instabilitate**

Substratul trebuie să fie incolor. O culoare albastră indică faptul că reactivul poate fi contaminat și ar trebui aruncat.

#### <span id="page-7-2"></span>**10. Măsuri de siguranță**

Pentru diagnostic *in vitro*:

- Instrumentele care conțin sânge sunt potențial infecțioase și trebuie manipulate, depozitate și eliminate în conformitate cu reglementările locale privind riscurile biologice.
- Fișa cu date privind securitatea materialelor (FDSM) oferă informații detaliate referitoare la eliminarea și manipularea corectă, respectiv la pericolele care sunt asociate cu kitul de testare "EarlyCDT Lung". FDSM poate fi găsită pe dispozitivul USB furnizat împreună cu kitul și este disponibilă și de la Freenome (telefon: +44 (0)115 784 0501 sau email: [EarlyCDT@freenome.com\)](mailto:EarlyCDT@oncimmune.com).

Următoarele componente: anticorp secundar, soluția tampon de spălare, proba și diluantul de anticorpi, substanța de control, soluția stop și plăcile de microtitrare cu 96 de godeuri

## *הטחיזטו*

sunt clasificate ca elemente ce pot provoca hipersensibilitate la nivelul pielii (categoria 1A) și pot determina o reacție alergică a pielii. Atunci când manipulați aceste componente, trebuie utilizat echipamentul de protecție personală (EIP) adecvat . Pentru mai multe informații, vă rugăm să consultați fișele furnizate privind datele de siguranță pentru fiecare componentă a kit-ului.

#### <span id="page-8-0"></span>**11. Manevrarea și depozitarea probelor**

Kitul de testare "EarlyCDT Lung" este destinat utilizării cu ser sau plasmă umană, colectată într-unul dintre următoarele tuburi:

- Ser: activator de cheag sau tub de gel.
- Plasmă: colectată folosind tuburi EDTA.
- **Notă:** Plasma colectată în tuburi de heparină și citrat **nu trebuie utilizată**.

Colectați sângele prin puncție venoasă sau prin înțeparea degetului și procesați conform instrucțiunilor producătorului tubului de colectare pentru a separa serul sau plasma de materialul coagulat și de materialul celular. Probele de sânge integrale trebuie păstrate la temperatura camerei (între +18 și +25°C) și procesate în termen de patru zile. Dacă probele de ser sau plasmă nu trebuie testate imediat, acestea pot fi păstrate la oricare dintre opțiunile: Între +2 și +8 °C timp de 14 zile sau între -25 °C și -15 °C sau între -85 și - 65°C timp de 12 luni. Probele nu trebuie să treacă prin mai mult de 5 cicluri de îngheț și dezgheț. Aduceți probele congelate la temperatura camerei și amestecați bine prin răsturnare ușoară înainte de analiză.

#### <span id="page-8-1"></span>**12. Protocol de testare**

Note de testare și precauții de citit ÎNAINTE de a începe testul "EarlyCDT Lung"

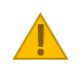

Asigurați-vă că testul este efectuat la o temperatură între +18 și +22°C și că toți reactivii sunt la această temperatură înainte de utilizare.

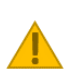

Fiecare etapă de incubare cronometrată trebuie efectuată exact conform duratei specificate. De îndată ce o placă este umplută, trebuie pornit un cronometru.

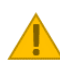

Toate echipamentele utilizate trebuie să fie întreținute, calibrate și validate corespunzător pentru a asigura funcționarea corectă.

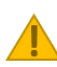

Asigurați-vă că reactivii nu se amestecă împreună utilizând rezervoare curate pentru fiecare reactiv.

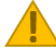

Nu utilizați setul dacă sigiliul exterior este rupt la primire.

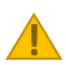

Nu utilizați reactivi din kit dacă sunt deteriorați, par să se fi scurs, par a fi contaminați sau sunt deschiși.

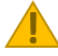

Nu depozitați reactivii în alte ambalaje decât cele în care au fost primiți.

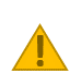

Kitul de testare "EarlyCDT Lung" a fost dezvoltat pentru utilizarea într-un laborator de către un tehnician de laborator competent\*. Asigurați-vă că se obține o înțelegere aprofundată a protocolului înainte de a începe un test.

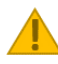

Aruncați soluțiile, în special cele care conțin material biologic, conform reglementărilor locale privind eliminarea deșeurilor biologice.

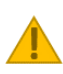

Vă rugăm să verificați conținutul kitului și să îl comparați cu lista inclusă în tabelul 1 pentru a confirma că toate componentele necesare sunt prezente.

Informațiile despre pacient pot fi introduse în software-ul furnizat cu acest dispozitiv. Utilizatorii trebuie să se asigure că hardware-ul computerului utilizat pentru rularea software-ului kitului are măsuri adecvate de securitate și acces implementate pentru a fi în conformitate cu cerințele locale pentru protecția datelor pacienților. Aceste măsuri ar trebui să includă controlul fizic și electronic al accesului utilizatorilor. Software-ul kitului nu necesită acces la rețeaua IT pentru a funcționa.

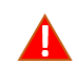

**Fiabilitatea rezultatelor testelor nu poate fi garantată dacă există abateri de la protocolul furnizat în acest document.**

Vă rugăm să contactați serviciile pentru clienți Freenome prin telefon +44 (0)115 784 0501 sau prin e-mail [EarlyCDT@freenome.com](mailto:EarlyCDT@oncimmune.com) pentru asistență, dacă sigiliul exterior este rupt la primire, dacă kitul sau componentele au fost depozitate altfel decât este specificat sau dacă reactivii sunt deteriorați.

\* Un tehnician de laborator competent este definit ca o persoană cu experiență în efectuarea de teste ELISA și care este instruită și competentă în efectuarea tehnicilor generale de laborator, cum ar fi pregătirea soluțiilor tampon și utilizarea pipetelor, și care este capabilă să urmeze cu meticulozitate instrucțiunile protocolului.

#### <span id="page-9-0"></span>**Pasul 1: Pregătirea reactivului și a probei**

- Citiți mai jos informațiile relevante pentru acest pas
- a. Înregistrați numărul lotului menționat pe eticheta cutiei kitului și numerele de identificare ale probelor în tabelul 4 de mai jos:

**Număr lotului:** \_\_\_\_\_\_\_\_\_\_\_\_\_\_\_\_\_\_\_\_\_\_\_ ( acesta va fi necesar atunci când utilizați software-ul pentru calculul rezultatelor)

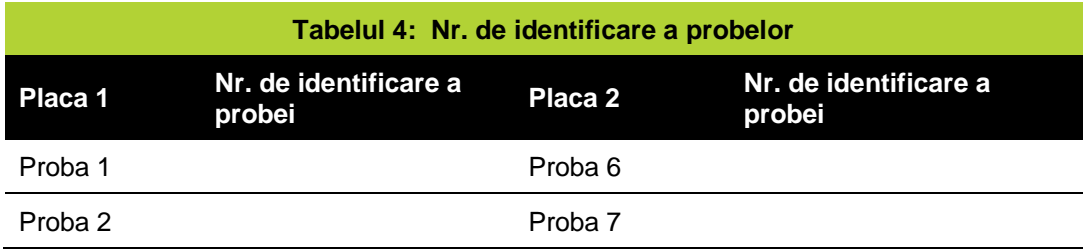

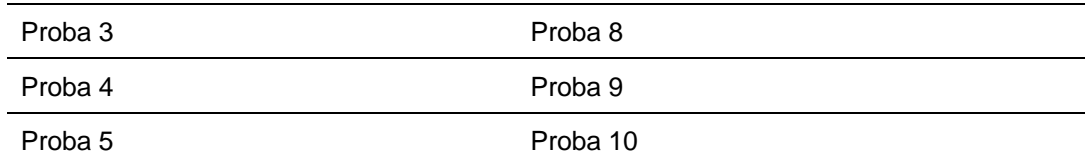

b. Scoateți toate componentele din cutie și lăsați-le între +18 și +22°C timp **de cel puțin două ore înainte de utilizare.**

c. În funcție de numărul de plăci utilizate, pregătiți reactivii și probele recoltate de la pacient după cum este detaliat în tabelul 5.

| Tabelul 5: Pregătirea reactivului de testare |                                                                                                    |                                                                                                    |  |  |  |  |  |  |  |  |  |
|----------------------------------------------|----------------------------------------------------------------------------------------------------|----------------------------------------------------------------------------------------------------|--|--|--|--|--|--|--|--|--|
| Pregătire                                    | 1 placă de testare<br>(Maximum 5 probe)                                                                       | 2 plăci de testare<br>(Maximum 10 probe)                                                                      |  |  |  |  |  |  |  |  |  |
| Soluție tampon<br>de spălare                 | Se amestecă 25 ml de soluție<br>tampon de spălare<br>(ECDTL2-WB)<br>cu 475 ml de apă deionizată               | Se amestecă 50 ml de soluție<br>tampon de spălare<br>(ECDTL2-WB)<br>cu 950 ml de apă deionizată               |  |  |  |  |  |  |  |  |  |
| <b>Anticorp</b><br>secundar                  | Se amestecă 0.12 ml de<br>anticorp concentrat (ECDTL2-<br>SA) cu 12 ml de diluant de<br>anticorpi (ECDTL2-AD) | Se amestecă 0.24 ml de anticorp<br>concentrat (ECDTL2-SA) cu 24 ml<br>de diluant de anticorpi (ECDTL2-<br>AD) |  |  |  |  |  |  |  |  |  |
| Probă pacient                                |                                                                                                    | Se amestecă 20µL de probă a pacientului<br>cu 2.2 ml de diluant pentru probă (ECDTL2-SD)                      |  |  |  |  |  |  |  |  |  |

d. Scoateți una sau ambele plăci de microtitrare din folie (Numărul piesei: ECDTL2- MTP), în funcție de numărul de probe ce trebuie examinate.

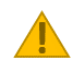

#### **Pasul 1 - note importante:**

- Datorită concentrației mare de sare din soluția tampon de spălare furnizată, se poate observa cristalizarea. Dacă se întâmplă acest lucru, pur și simplu încălziți soluția înainte de utilizare pentru a redizolva sărurile, fie plasând sticla direct într-o baie de apă la 37°C, fie ținând sticla sigilată sub jet de apă caldă până când cristalizarea nu mai este vizibilă.
- Se recomandă centrifugarea flaconului cu concentrat de anticorp secundar pentru 5 secunde utilizând o microcentrifugă sau baterea flaconului pe suprafața de lucru pentru a îndepărta orice conținut care ar fi putut fi prins în capacul flaconului în timpul transportului.
- Se diluează concentratul de anticorp secundar într-un tub de 50 ml și se pune capacul. Se amestecă prin inversare de 5 ori înainte de utilizare.
- Amestecați prin inversare probele pacientului și substanțele de control de câteva ori înainte de utilizare.
- Asigurați-vă că este utilizat un vârf de pipetă curat la manipularea fiecărei probe sau substanțe de control.
- Păstrați reactivii și probele diluate la temperatura camerei în ziua utilizării; depozitați între +2 și +8°C dacă nu sunt utilizațe în aceeași zi.
- Asigurați-vă că plăcile sunt ajustate la temperatura camerei **înainte** de a deschide folia.

#### <span id="page-11-0"></span>**Pasul 2: Incubarea substanței de control și a probei pacientului**

- a. Asigurați-vă că plăcile sunt orientate astfel încât godeul A1 să fie în colțul din stânga sus.
- b. În funcție de numărul de plăci utilizate, adăugați substanța de control și probele pacientului pe placa 1 și/sau 2, după cum urmează:

### **Test cu o singură placă**

- i. Urmând aspectul plăcii 1 din figura 2 de mai jos, distribuiți 100 µL de substanță de control (capac roșu, numărul piesei: ECDTL2-CON) în fiecare godeu al coloanei 1 și 2 .
- ii. Distribuiți 100 µL din proba numărul 1 diluată a pacientului în fiecare godeu al coloanei 3 și 4. REPETAȚI pentru probele numărul 2, 3 4 și 5urmând pașii pentru placa 1.
- iii. Imediat ce placă este completă, porniți un cronometru pentru 90 de minute. Treceți la pasul c).

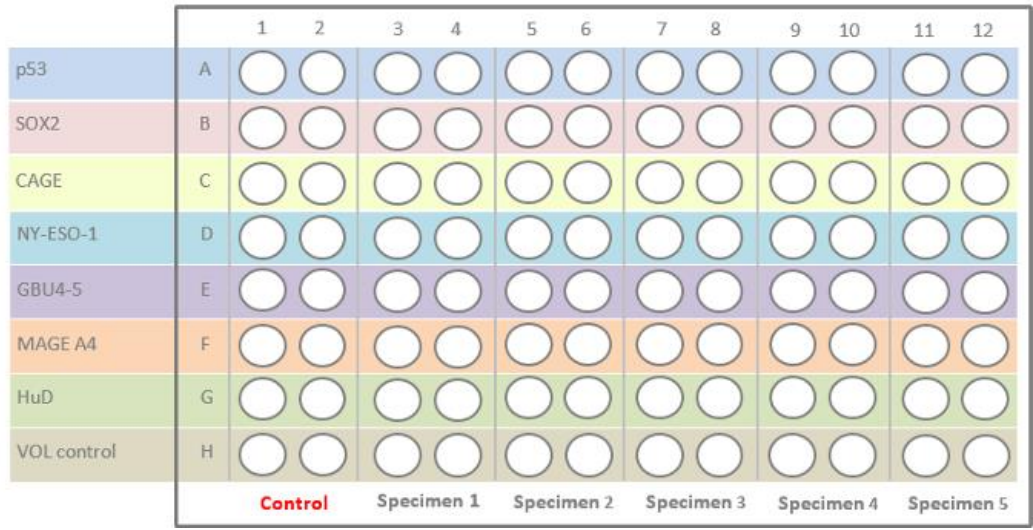

Figura 2: Modelul standard când este utilizată doar o placă de microtitra

#### **Test folosind două plăci**

- i. Urmând aspectul plăcii 1 din figura 3 de mai jos, distribuiți 100 µL de substanță de control (capac roșu, numărul piesei: ECDTL2-CON) în fiecare godeu al coloanei 1 și 2 .
- ii. Distribuiți 100 µL din proba numărul 1 diluată a pacientului în fiecare godeu al coloanei 3 și 4. REPETAȚI pentru probele 2, 3, 4 și 5, urmând pașii pentru placa 1.
- iii. De îndată ce placa 1 a fost umplută, porniți un cronometru pentru 90 de minute.
- iv. Urmând aspectul plăcii 2 din figura 4 de mai jos, distribuiți 100 µL de substanță de control (capac roșu, numărul piesei: ECDTL2-CON) în fiecare godeu al coloanei 1 și 2 .
- v. Distribuiți 100 µL din proba numărul 6 diluată a pacientului în fiecare godeu al coloanei 3 și 4. REPETAȚI pentru probele numărul 7, 8, 9 și 10, urmând pașii pentru placa 2.
- vi. De îndată ce placa 2 a fost umplută, porniți un alt cronometru pentru 90 de minute. Treceți la pasul c).

# **Free nome**

|                    |              |         | 3          | 4 | 5              | 6             |            | 8               | 9                        | 10         | 11 | 12         |
|--------------------|--------------|---------|------------|---|----------------|---------------|------------|-----------------|--------------------------|------------|----|------------|
| p53                | A            |         |            |   |                |               |            |                 |                          |            |    |            |
| SOX <sub>2</sub>   | B            |         |            | B | $\overline{C}$ | ( )           | ()()       |                 |                          |            |    |            |
| CAGE               | $\mathsf{C}$ |         |            |   |                | ( )           | $\bigcirc$ |                 |                          |            |    |            |
| NY-ESO-1           | D            |         |            |   |                |               |            |                 |                          | $\left($   |    |            |
| GBU4-5             | E            |         |            |   | O(OO)          |               |            |                 | $\bigcirc$               |            |    |            |
| MAGE A4            | F            |         |            | Œ | C.             | ( )           | ()()       |                 |                          | $\sqrt{2}$ |    |            |
| <b>HuD</b>         | Ġ            |         |            |   |                | $\mathcal{X}$ | ()()       |                 | $\overline{\mathcal{L}}$ |            |    |            |
| <b>VOL</b> control | H            |         |            |   |                | ti i          | 8          | $\mathbb{C}$ is |                          |            |    |            |
|                    |              | Control | Specimen 1 |   | Specimen 2     |               | Specimen 3 |                 |                          | Specimen 4 |    | Specimen 5 |

Figura 3: Modelul plăcii 1 când ambele plăci de microtitrare sunt utilizate în același timp.

|                    |              |  |  | 3                                             | $\overline{4}$ | 5          | 6 |                                                                                            | 8 | 9 | 10 | 11                     | 12 |
|--------------------|--------------|--|--|-----------------------------------------------|----------------|------------|---|--------------------------------------------------------------------------------------------|---|---|----|------------------------|----|
| p53                | A            |  |  |                                               |                |            |   | $OOOOOOOO$                                                                                 |   |   |    |                        |    |
| SOX <sub>2</sub>   | B            |  |  |                                               |                |            |   | 00000000                                                                                   |   |   |    |                        |    |
| CAGE               | $\mathsf{C}$ |  |  |                                               |                |            |   | $\begin{array}{c} \begin{array}{c} \begin{array}{c} \end{array}\\ \end{array} \end{array}$ |   |   |    |                        |    |
| NY-ESO-1           | D            |  |  |                                               |                |            |   | 00000000                                                                                   |   |   |    |                        |    |
| GBU4-5             | E            |  |  |                                               |                |            |   | 0000000                                                                                    |   |   |    |                        |    |
| MAGE A4            | F            |  |  | $\left( \begin{array}{c} \end{array} \right)$ |                |            |   | $\begin{array}{ccc} & O & O & O & O & O \\ \hline \end{array}$                             |   |   |    |                        |    |
| <b>HuD</b>         | G            |  |  |                                               |                |            |   | 0000000                                                                                    |   |   |    |                        |    |
| <b>VOL</b> control | H            |  |  |                                               |                |            |   | $\begin{array}{ccc} & O & O & O & O & O & O \end{array}$                                   |   |   |    |                        |    |
|                    | Control      |  |  |                                               | Specimen 6     | Specimen 7 |   | Specimen 8                                                                                 |   |   |    | Specimen 9 Specimen 10 |    |

Figura 4: Modelul plăcii 2 când ambele plăci de microtitrare sunt utilizate în același timp.

- c. Odată ce reactivul de control și probele pacientului au fost adăugate pe plăcile de microtitrare, acoperiți fiecare placă folosind o bandă de etanșare (numărul piesei: ECDTL2-SEAL), având grijă ca banda de etanșare să acopere în mod adecvat toate godeurile de pe placă.
- d. Așezați placa acoperită pe un shaker pentru plăci de microtitrare la viteza de agitare corespunzătoare (consultați tabelul 3), incubați timp de 90 de minute (conform cronometrului deja pornit) la o temperatură între +18 și +22°C.
	- Dacă shakerul nu are o setare de viteză, utilizați o viteză de agitare "moderată"; poate fi nevoie să ajustați această viteză după cum este necesar.

#### <span id="page-12-0"></span>**Pasul 3: Adăugarea anticorpului secundar**

a. Îndepărtați cu grijă banda de etanșare de pe fiecare placă și goliți conținutul godeurilor într-un recipient adecvat pentru deșeuri biologice. Folosiți hârtie absorbantă pentru a îndepărta tot lichidul.

- b. Folosind un recipient de dozare, umpleți fiecare godeu cu soluție tampon de spălare și apoi goliți într-un recipient adecvat pentru deșeuri biologice. Tamponați ferm placa pe hârtie absorbantă pentru a îndepărta tot lichidul din godeuri.
	- REPETAȚI această etapă de spălare de încă trei ori.
	- Dacă utilizați un spălător automat pentru plăci, efectuați o spălare în patru cicluri (300 µL/godeu) folosind soluția tampon de spălare furnizată în kit.
- c. Folosind o pipetă cu 8 canale, distribuiți 100 µL de soluție cu anticorpi secundar în fiecare godeu a plăcii, distribuind secvențial în fiecare coloană (adică, 1, 2, 3, 4... etc.).
- d. De îndată ce una dintre plăci a fost umplută, porniți un cronometru pentru 60 de minute.
- e. Acoperiți fiecare placă și puneți-le pe un shaker. Incubați timp de 60 de minute (conform cronometrului deja pornit) la o temperatură între +18 și +22°C, la viteza de agitare corespunzătoare.

#### <span id="page-13-0"></span>**Pasul 4: Adăugarea substratului**

Citiți mai jos informațiile relevante pentru acest pas

- a. Îndepărtați cu grijă banda de etanșare de pe fiecare placă și goliti conținutul godeurilor într-un recipient adecvat pentru deșeuri biologice. Folosiți hârtie absorbantă pentru a îndepărta tot lichidul.
- b. Folosind un recipient de dozare, umpleți fiecare godeu cu soluție tampon de spălare și apoi goliți într-un recipient adecvat pentru deșeuri biologice. Tamponați ferm placa pe hârtie absorbantă pentru a îndepărta tot lichidul din godeuri.
	- REPETAȚI această etapă de spălare de încă trei ori.
	- Dacă utilizați un spălător automat pentru plăci, efectuați o spălare în patru cicluri (300 µL/godeu) folosind soluția tampon de spălare furnizată în kit.
- c. Folosind o pipetă cu 8 canale, distribuiți 100 µL de substrat (numărul piesei: ECDTL2- SUB) în fiecare godeu al plăcii, distribuind în fiecare coloană secvențial (adică, 1, 2, 3, 4... etc.).
- d. Imediat după ce substratul a fost distribuit în toate cele 96 de godeuri ale primei plăci, porniți un cronometru pentru 15 minute și lăsați placa la o temperatură între +18 și +22°C, în întuneric.
- e. La sfârșitul incubației de 15 minute, atingeți cu bătăi ușoare partea laterală a plăcii(lor) timp de aproximativ 10 secunde pentru a vă asigura de distribuirea omogenă a culorii în fiecare dintre godeuri (astfel diminuând șansa de a observa aglomerări).

#### **Pasul 4 - note importante:**

- Este foarte important ca substratul să nu fie lăsat la incubat mai mult de 15 minute.
- Asigurați-vă că expunerea la lumină este limitată cât mai mult posibil în timpul incubației de 15 minute la o temperatură între +18 și +22°C.

#### <span id="page-13-1"></span>**Pasul 5: Adăugarea soluției stop**

- a. Se adaugă 100 µL de soluție stop (numărul piesei: ECDTL2-SS) în fiecare godeu, în aceeași ordine în care a fost adăugat substratul.
	- Notă: nu va exista nicio schimbare vizibilă a culorii când se adaugă soluția stop.
- b. Placa de microtitrare poate fi citită imediat după adăugarea soluției stop. Pentru a citi placa, treceți la Pasul 6.
	- Notă: Plăcile pot fi lăsate maxim 30 de minute la o temperatură între +18 și +22°C înainte de citire.

#### <span id="page-13-2"></span>**Pasul 6: Măsurarea folosind spectrofotometrie**

**A** Cititi mai jos informatiile relevante pentru acest pas

- a. Introduceți prima placă de microtitrare într-un cititor de plăci, asigurându-vă că godeul A1 este plasat în colțul din stânga sus.
- b. Măsurați densitatea optică a fiecărei plăci de microtitrare folosind spectrofotometria la o lungime de undă de 650 nm.
- c. Exportați valorile densității optice (DO) obținute într-un fișier Excel pentru calcularea rezultatului testului.

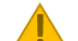

#### **Pasul 6 - note importante:**

- Nu citiți placa folosind altă lungime de undă decât 650 nm.
- Dacă este necesară o lungime de undă de referință, vă recomandăm să utilizați 480 nm.

#### <span id="page-14-0"></span>**Pasul 7: Calcularea rezultatului testului**

Citiți mai jos informațiile relevante pentru acest pas

- a. Introduceți dispozitivul USB (numărul piesei: ECDTL2-USB) într-un computer și deschideți fișierul "2 Plate Assay" (test cu 2 plăci) sau "1 Plate Assay" (test cu 1 placă), în funcție de câte plăci au fost rulate.
- b. În fila "Pasul 1. Introducerea datelor" ("Step 1. Data input"), procedați în felul următor:
	- Introduceti numărul lotului în câmpul "Enter kit LOT"/ Introduceti LOT kit" (a se vedea figura 5(A)).
	- Introduceți data testului în câmpul "Enter Assay Date"/"Introduceți data testului" (a se vedea figura 5(A)).
	- Introduceți un ID pentru fiecare probă în câmpul corespunzător (a se vedea figura 5(B)).
	- Introduceți valorile OD din fișierul Excel generat la pasul 6 în câmpurile corespunzătoare (a se vedea figura 5(C))
- c. În fila "Pasul 2. Informații despre pacient" ("Step 2. Patient information"), introduceți toate informațiile relevante despre pacienți.
- d. Selectati fila "Pasul 3a. Rezultate" ("Results") pentru a vedea rezultatele testului "EarlyCDT Lung" pentru fiecare pacient.
- e. Selectați filele "Pasul 3b. Raport pacient" ("Step 3b. Patient report") pentru a tipări un raport de testare pentru fiecare pacient.
	- Pentru informații despre ce semnifică rezultatul testului, consultați secțiunea "Interpretarea rezultatelor", tabelul 6, din acest manual de utilizare sau consultați informațiile furnizate în raportul pacientului.

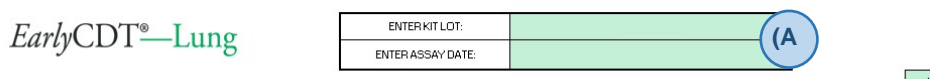

User input hields

#### Test Kit result calculation (ONE plate format)

Important: This test result calculation file should be used in accordance with Step 6<br>of the Assay protocol within the IFU.

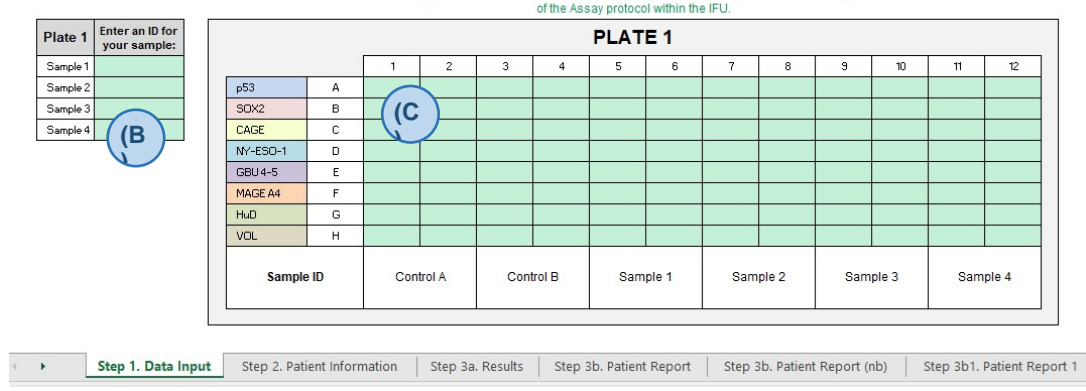

Figura 5. Pagina de deschidere a programului de calcul al rezultatelor testului "EarlyCDT Lung" (A) Trebuie introdus numărul corect de LOT al kitului pentru a utiliza software-ul. (B) ID-urile probelor trebuie înregistrate. (C) Datele DO exportate sunt introduse în câmpurile necesare.

**Pasul 7 - Note importante:**

• Software-ul încărcat pe dispozitivul USB este specific fiecărui LOT de kituri de testare "EarlyCDT Lung". Prin urmare, trebuie să vă asigurați că dispozitivul USB livrat împreună cu kitul este utilizat pentru calcularea rezultatelor. Utilizarea incorectă a software-ului va furniza un rezultat incorect al testului. Numărul de LOT al kitului este menționat pe eticheta de pe cutia exterioară.

#### <span id="page-15-0"></span>**13. Calcularea și interpretarea rezultatelor**

Kitul de testare "EarlyCDT Lung" nu necesită calcule manuale, deoarece calculele sunt automatizate în cadrul software-ului furnizat pe stick-ul USB din kit.

Kitul de testare "EarlyCDT Lung" este conceput pentru uz profesional, iar rezultatele analitice trebuie interpretate de profesioniști din domeniul medical în combinație cu toate celelalte informații clinice disponibile. Un rezultat moderat sau ridicat indică faptul că riscul pacientului de a avea cancer pulmonar este mai mare decât cel prezis exclusiv de sexul, vârsta, antecedentele de fumător și alți factori de risc. Estimările riscului după un rezultat pozitiv sunt furnizate la sfârșitul raportului pacientului (riscului este mai mare după un rezultat pozitiv ridicat în comparație cu un rezultat pozitiv moderat). Calculele sunt bazate pe adăugarea unui test de diagnostic la riscul inițial folosind raportul de probabilități de diagnosticare<sup>15</sup>. Riscul crescut poate justifica o recomandare pentru teste suplimentare, care ar putea include imagistica CT. Un rezultat conform căruia "nu a fost detectat un nivel semnificativ de anticorpi" indică faptul că riscul pacientului de a avea cancer pulmonar este neschimbat. Astfel, orice estimări ale riscului de cancer pulmonar făcute înainte de test, bazate numai pe factorii de risc, sunt încă aplicabile. Tabelul 5 oferă o descriere a rezultatelor testelor și a termenilor care pot fi afișați de software-ul kitului.

## **SMONSS11**

#### **Tabelul 6: Descrierea termenilor utilizați de software în prezentarea rezultatelor testului**

#### **Interval de acceptare pentru CC (controlul calității)**

Substanțele de control utilizate cu kit-ul au un interval de acceptare care este definit în "Fișa personalizată a lotului" inclusă pe dispozitivul USB furnizat.

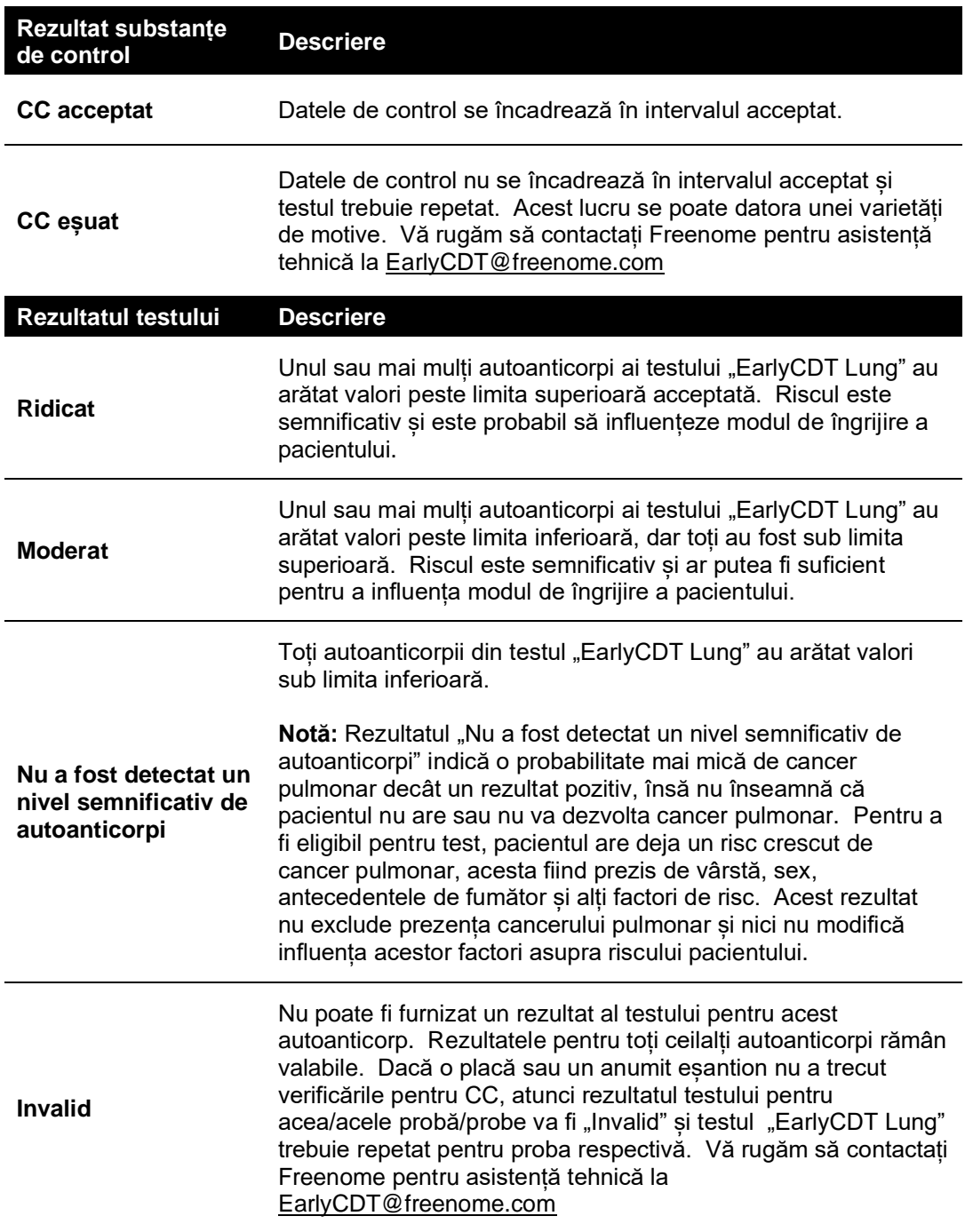

#### <span id="page-17-0"></span>**14. Rezumatul rezultatelor studiilor clinice**

Testul "EarlyCDT Lung" a fost validat clinic folosind patru studii de caz-control separate care au implicat un total de 1153 de pacienți cu cancer pulmonar și 937 de pacienți normali (control). Cazurile și pacienții control au fost aleși în funcție de vârstă, sex și antecedentele de fumător. Sensibilitatea și specificitatea clinică a testului cu șapte autoanticorpi cu două straturi (negativ, pozitiv) s-au dovedit a fi de 35% și 91%; de asemenea, s-au calculat rapoartele de probabilitate de diagnosticare, 3.81 pentru pozitiv (DLRp) și 0.72 pentru negativ (DLRn). Într-un context de screening (prevalență de 1%), acuratețea a fost calculată a fi de 90%, valoarea predictivă pozitivă (VPP) fiind de 3.7% cu o valoare predictivă negativă (VPN) de 99.3%. În contextul prezenței unui nodul (rată de malignitate de 25%), acuratețea a fost calculată a fi de 78%, VPP de 55.3% și VPN de 80.6%. Au fost calculate și caracteristicile de performanță clinică, evaluând pozitivitatea ca trei straturi (negativ, moderat pozitiv și ridicat pozitiv); sensibilitatea și specificitatea au fost de 14% și 94% pentru pozitivele de nivel moderat și de 21% și 97% pentru pozitivele de nivel ridicat. Valorile DLRp au fost 2.1 și 8.7, iar DLRn 0.9 și 0.8. Pentru un scenariu de screening (prevalență de 1%), VPP a fost de 2,0% pentru nivelul moderat și de 8.0% pentru pozitivele de nivel ridicat. VPN au fost de 99.1% și 99.2% și acuratețea de 92.7% și 96.2%. În contextul prezenței unui nodul (25% rata de malignitate) VPP a fost de 40.6% pentru nivelul moderat și 70.9% pentru pozitivele de nivel ridicat. VPN au fost 76.4% și 78.7%, iar acuratețea 73.5% și 78.0%.

Aceste constatări au fost confirmate cu opt grupuri separate de pacienți, totalizând 451 de pacienți cu cancer pulmonar și 8831 de pacienți normali, în medii reale. S-a demonstrat, de asemenea, că sensibilitatea și specificitatea dispozitivului sunt independente de stadiul sau gradul cancerului pulmonar și au fost menținute pentru cancerul pulmonar în stadiu incipient, stadiu tardiv, cu celule mici și fără celule mici (non-microcelular)<sup>4</sup>.

Într-un audit al rezultatelor clinice a 1613 de pacienți din SUA cu risc crescut de cancer pulmonar, al căror medic a comandat "EarlyCDT Lung", performanța (sensibilitate, specificitate și acuratețe generală) a fost în concordanță cu datele de validare. În runda de prevalență , >50% dintre cancere detectate printr-un test pozitiv au descoperite într-un stadiul incipient al bolii<sup>16</sup>

Un audit separat al aceleiași cohorte de pacienți a identificat 269 de pacienți cu noduli pulmonari necalcificați care au identificați de un radiolog în termen de șase luni de la efectuarea testului "EarlyCDT Lung". Din acest grup, s-a descoperit că 52 de pacienți aveau cancer pulmonar, în timp ce nodulii identificați la ceilalți 217 pacienți au fost benigni. În general, un test "EarlyCDT Lung" pozitiv a fost asociat cu un risc de cancer pulmonar de 2.2 ori mai mare, iar pentru pacienții cu noduli de dimensiuni între 4 și 20 mm (cei care sunt mai susceptibili de a se vindeca) riscul relativ de cancer pulmonar a fost de 2.7 ori mai ridicat. Corelarea cu modulele de risc "Gould, Brock și Swensen" bazate pe mărimea nodulilor a fost demonstrată și pentru nodulii de 4 până la 20 mm.<sup>17</sup>

Kitul de testare "EarlyCDT Lung" a fost validat clinic prin comparație cu "EarlyCDT Lung LDT" în două studii caz-control; primul a avut un total de 236 de cazuri de cancer (C) și 236 de persoane de control fără boală (N) și a fost împărțit în faza de instruire (154C/154N) și validare (82C/82N), iar al doilea a avut un total de 366 de cazuri de cancer și 472 de persoane de control fără boală și a fost împărțit în faza de instruire (163C/163N) și validare (203C/309N). Acest lucru a fost efectuat pentru a confirma similaritățile dintre LDT și kit și pentru a seta limite de diagnosticare pentru kit. Kitul "EarlyCDT Lung" a fost utilizat într-un mod echivalent cu testul "EarlyCDT Lung LDT" și au avut o concordanță >90%.

Există o schimbare semnificativă vis-a-vis de detectarea cancerului pulmonar în stadiu incipient odată cu utilizarea kitului "EarlyCDT Lung". La doi ani, studiul clinic ECLS din Scotia a demonstrat o reducere semnificativă a detectiei în stadiu avansat în grupurile ce au beneficiat de testul "EarlyCDT Lung" comparativ cu grupurile de control (îngrijire

standard) <sup>6</sup> . În grupul în care s-a intervenit, 33 din 56 (58.9%) cancere pulmonare au fost diagnosticate în stadiul III/IV, comparativ cu 52 din 71 (73.2%) în grupul de control (o scădere de 37% pentru cancerul depistat în stadiu târziu) . Rata de risc pentru diagnosticarea în stadiul III/IV a fost 0,64 (95% CI: 0,41–0,99).<sup>18</sup>

#### <span id="page-18-0"></span>**15. Trasabilitatea metrologică**

"EarlyCDT Lung" este un test funcțional care oferă valori complet specifice unui anumit sistem de măsurare ELISA . Pentru autoanticorpii utilizati de "EarlyCDT Lung" nu sunt disponibile materiale de referință externă. Prin urmare, nu este posibil să fie analizate materialele externe de calibrare a testului sau rezultatului testului în sine folosind aceste materiale. Acest lucru înseamnă că nu este posibil să se pregătească materiale experimentale de concentrație cunoscută pentru a efectua studii de corectitudine, recuperare sau exactitate. În plus, nu este disponibilă nicio analiză funcțională alternativă a titrurilor de autoanticorpi pentru comparare directă cu EarlyCDT Lung ELISA.

În locul standardelor de referință externe, a fost utilizat un sistem de calibrare cu probe umane despre care se știe că include anticorpi corespunzători fiecărui parametru măsurat de dispozitiv.

Fiecare kit de testare "EarlyCDT Lung" contine substante de control pentru asigurarea calității, aceasta fiind efectuată de utilizator împreună cu pacientul de fiecare dată când testul este utilizat. Această substanță de control este un amestec de anticorpi himerici de tip șoarece/uman care a fost formulat pentru a conține niveluri cuantificabile ale fiecărui parametru măsurat de dispozitiv și are un interval de acceptare care este determinat în timpul CC (controlului calității) lotului. Nivelurile parametrilor de control trebuie să se încadreze în acel interval pentru fiecare test, altfel rezultatul testului este invalid. Dacă nivelul în afara intervalului, înseamnă că performanța dispozitivului nu este conformă cu specificațiile și testul trebuie repetat.

#### <span id="page-18-1"></span>**16. Abordare matematică**

Valorile DO brute sunt mai întâi corectate pentru reacțiile nespecifică prin scăderea rezultatului VOL și apoi calibrate la unități relative (UR) folosind curbe standard prestabilite în funcție de antigenul specific. Curbele standard au fost determinate prin reprezentarea DO observate după o serie de diluții de fluide de calibrare și apoi prin ajustarea modelelor logistice folosind regresie neliniară cu patru parametri. Conversia valorilor DO în UR prezise este efectuată folosind formula inversată din curba standard menționată anterior. Se aplică o corecție de potență fiecărui lot nou. Curbele standard rămân fixe în cadrul fiecărui lot .

#### <span id="page-18-2"></span>**17. Intervale de referință**

În cadrul bolii, este de așteptat ca nivelurile de autoanticorpi să fie crescute pentru cel puțin un antigen la un procent dintre subiecți. Decizia cu privire la pozitivitatea acestei creșteri nu este luată pe baza intervalelor de referință, ci mai degrabă pe limite optimizate specifice antigenului. Prin urmare, intervalele de referință sau valorile "tipice" în populațiile normale sau afectate nu sunt prezentate pentru a evita confuzia în ceea ce privește semnificația unui test pozitiv.

#### <span id="page-18-3"></span>**18. Caracteristicile de performanță ale testului**

#### **Acuratețe și corectitudine (exactitate)**

## *frجموهج*

Nu este posibil să se demonstreze acuratețea sau corectitudinea pentru parametrii unde nu sunt disponibile materiale de referință certificate sau unde lipsesc procedurile de referință a cuantificării. Deoarece nu există standarde externe sau materiale de referință adecvate pentru test, aceste caracteristici nu sunt aplicabile și nu pot fi determinate.

#### **Precizie**

Precizia a fost determinată utilizând șapte specimene de ser cunoscute că prezintă semnale pozitive de autoanticorpi care au fost testate de șase ori pe aceeași placă, fiecare placă fiind rulată de două ori pe zi (kituri separate) în șase zile separate. Repetabilitate sau precizia intra-test a fiecărei măsurători de autoanticorp s-a bazat pe variația între replici ale aceleiași probe pe aceeași placă (și, prin urmare, pe același kit și pe aceeași zi). Coeficienții de variație (CV) pentru precizia intra-test, bazați pe variația dintre toate replicile din aceeași zi și reuniți pe toate plăcile pe parcursul celor șase zile, sunt prezentați în tabelul 7.

Precizia intermediară sau inter-testare s-a bazat pe variația dintre kituri și plăci rulate pe parcursul mai multor zile cu aceleași probe. CV-urile pentru precizia inter-testare, bazat pe variația dintre replici în zile diferite, sunt prezentate în tabelul 8.

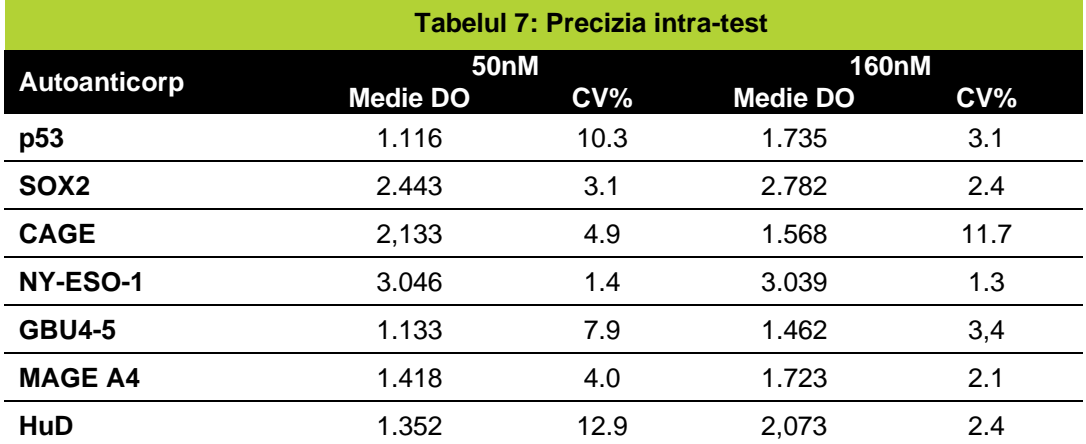

Controlul preciziei este determinat pentru fiecare lot și furnizat cu fiecare kit .

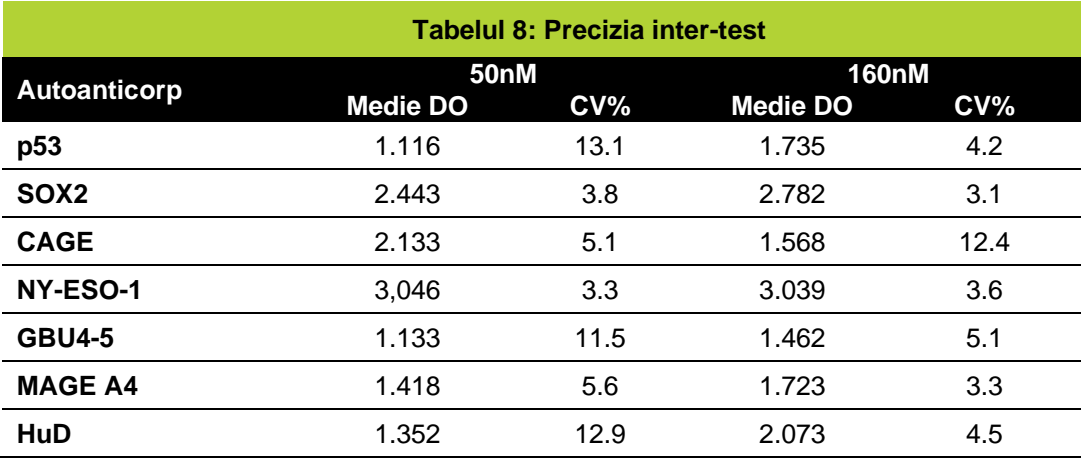

**Intervalul de măsurare și limitele de cuantificare**

Intervalul de măsurare pentru autoanticorpii dispozitivului a fost proiectat să corespundă cu aproximativ 7.5% din maximul curbei de calibrare pentru limitele inferioare de cuantificare. Limitele superioare de cuantificare au fost determinate la aproximativ 92,5% din maximul curbei de calibrare sau 3.0DO, oricare dintre acestea este mai mică, pentru toți cei 7 autoanticorpi măsurați de dispozitiv. S-a determinat, de asemenea, că limitele moderate și ridicate au fost în limitele de cuantificare pentru toți anticorpii pe care dispozitivul îi detectează. Cu toate acestea, calibrarea este specifică lotului (ref: secțiunea 16, "Abordare matematică", prezentată mai sus), iar limitele exacte de cuantificare și intervalul de măsurare sunt, de asemenea, specifice lotului. Prin urmare, acestea sunt calculate pentru fiecare lot și furnizate cu fiecare kit.

Rezultatele testelor în afara acestui interval sunt înregistrate ca fiind sub sau peste limita de cuantificare. Astfel de valori ar trebui să fie în continuare evaluate și sunt raportate ca ".Nu a fost detectat un nivel semnificativ de autoanticorpi " sau "Ridicat".

#### **Sensibilitate analitică, limite de detecție și limitele substanței martor**

Deoarece materiale de referință independente cu concentrație cunoscută de autoanticorpi nu sunt disponibile pentru acest test, nu este posibil să se evalueze sensibilitatea analitică.

Limita de detecție (LdD) este definită ca cea mai scăzută concentrație a unui parametru care poate fi detectată în mod constant, dar nu neapărat cuantificată, în condiții de rutină, într-un laborator clinic, folosind probe tipice.

Limita substanței martor (LsM) este definită ca cel mai mare rezultat al măsurării care este probabil să fie observat cu o anumită certitudine pentru probele martor.

LdD și LsM pentru fiecare autoanticorp, la fiecare concentrație a antigenului corespunzător utilizat în test au fost determinate și sunt prezentate în tabelul 9. Toate valorile au fost substanțial sub limitele respective, de asemenea prezentate ..

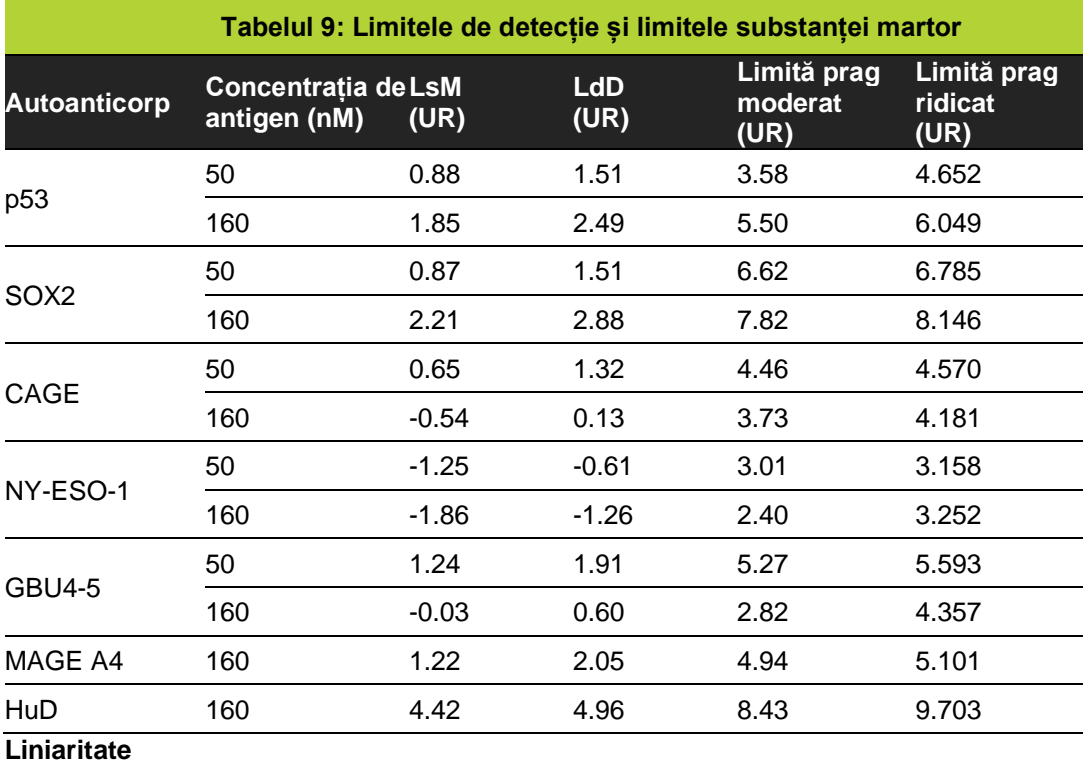

Specimenele cunoscute că prezintă niveluri ridicate de autoanticorpi specifici pentru unul sau mai mulți antigeni din plăcile "EarlyCDT Lung" au fost diluate în serie folosind substanță tampon de testare și evaluate utilizând protocolul "EarlyCDT Lung" descris mai sus. Presupunând că cea mai mică diluție a probelor este de 100%, diluția prevăzută a probei a fost reprezentată în raport cu diluția cunoscută. Panta și coeficienții de corelare (R2) pentru semnalul probei reprezentative sunt furnizate în tabelul 10. Toate se încadrează în specificație, cu pante între 0.9 și 1.1 și coeficienți de corelare R2 > 0.90.

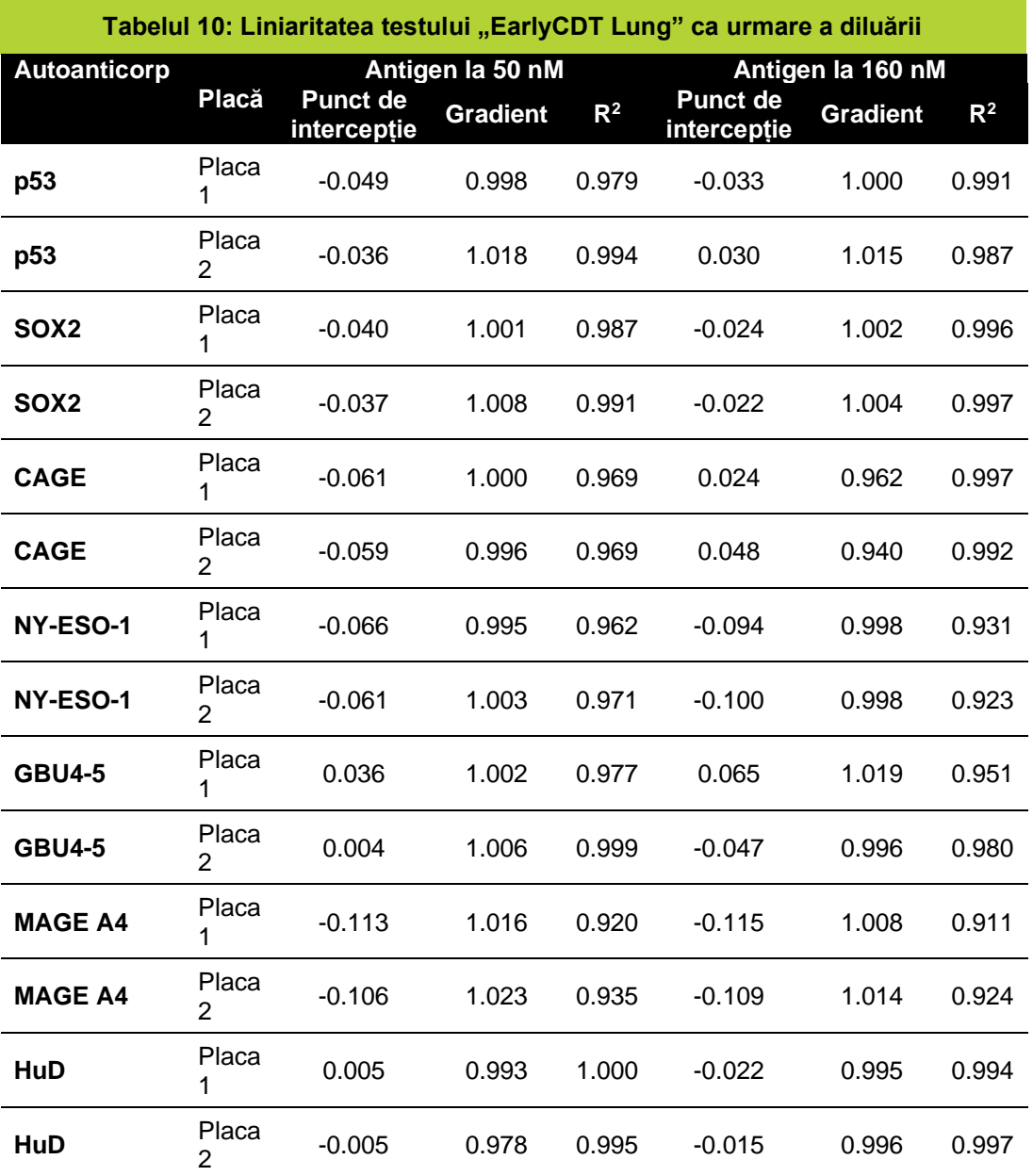

#### **Specificitatea analitică, interferențe și reacții încrucișate**

A fost evaluat efectul substanțelor potențial interferente în probele de ser pozitive pentru autoanticorpii măsurați în kitul de testare "EarlyCDT Lung". Următorii interferenți testați

(tabelul 11) nu au afectat performanța testului, cu excepția cazului în care este menționat altfel.

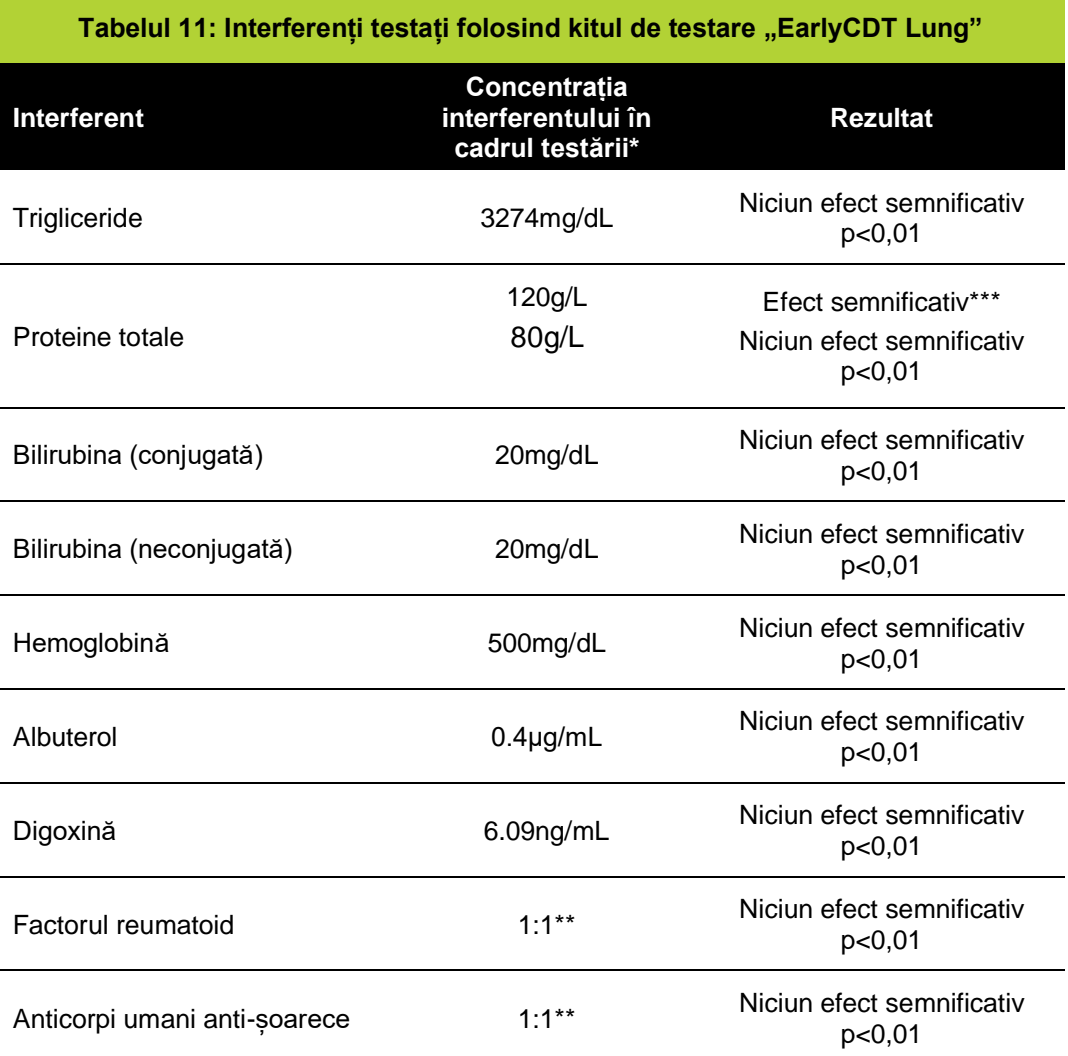

\*Concentrațiile interferenților testați sunt cele recomandate de CLSI EP7-A2 19 .

\*\* Un volum egal de ser pozitiv pentru RF(factor reumatoid) sau HAMA(anticorpi umani anti-șoarece) a fost adăugat la serul pozitiv pentru autoanticorpi măsurați în kitul de testare "EarlyCDT Lung".

\*\*\* kitul de testare pulmonară "EarlyCDT" nu trebuie utilizat la pacienții despre care se știe că au boli care determină un nivel crescut de proteine serice, de exemplu mielom, amiloidoză, gammapatie monoclonală de semnificație nedeterminată (GMSN).

#### <span id="page-23-0"></span>**19. Rezumatul metodei**

- Aduceți kitul și toți reactivii la o temperatură între +18 și +22°C (acest pas va dura cel puțin 2 ore).
- Pregătiți reactivii.
- Adăugați 100 µL de substanță de control și proba diluată a pacientului în godeurile plăcii de microtitrare, așa cum este descris.
- Acoperiți și incubați la o temperatură între +18 și +22°C timp de 90 de minute folosind un shaker.
- Spălați de patru ori.
- Adăugați 100 µL de anticorp secundar în toate godeurile plăcii de microtitrare .
- Acoperiți și incubați la o temperatură între +18 și +22°C timp de 60 de minute folosind un shaker.
- Spălați de patru ori.
- Adăugați 100 µL de substrat în toate godeurile plăcii de microtitrare .
- Se incubează la o temperatură între +18 și +22°C la întuneric timp de exact 15 minute (fără agitare).
- Adăugați 100 µL de soluție stop în toate godeurile plăcii de microtitrare .
- Determinați densitatea optică a fiecărui godeu la o lungime de undă de 650 nm în maximum 30 de minute.
- Calculați valorile autoanticorpilor folosind software-ul furnizat pe dispozitivul USB.

# **Smonssit**

### <span id="page-24-0"></span>20. Glosar de termeni pentru "EarlyCDT Lung"

Glosarul termenilor utilizați în aceste instrucțiuni este prezentat în tabelul 12.

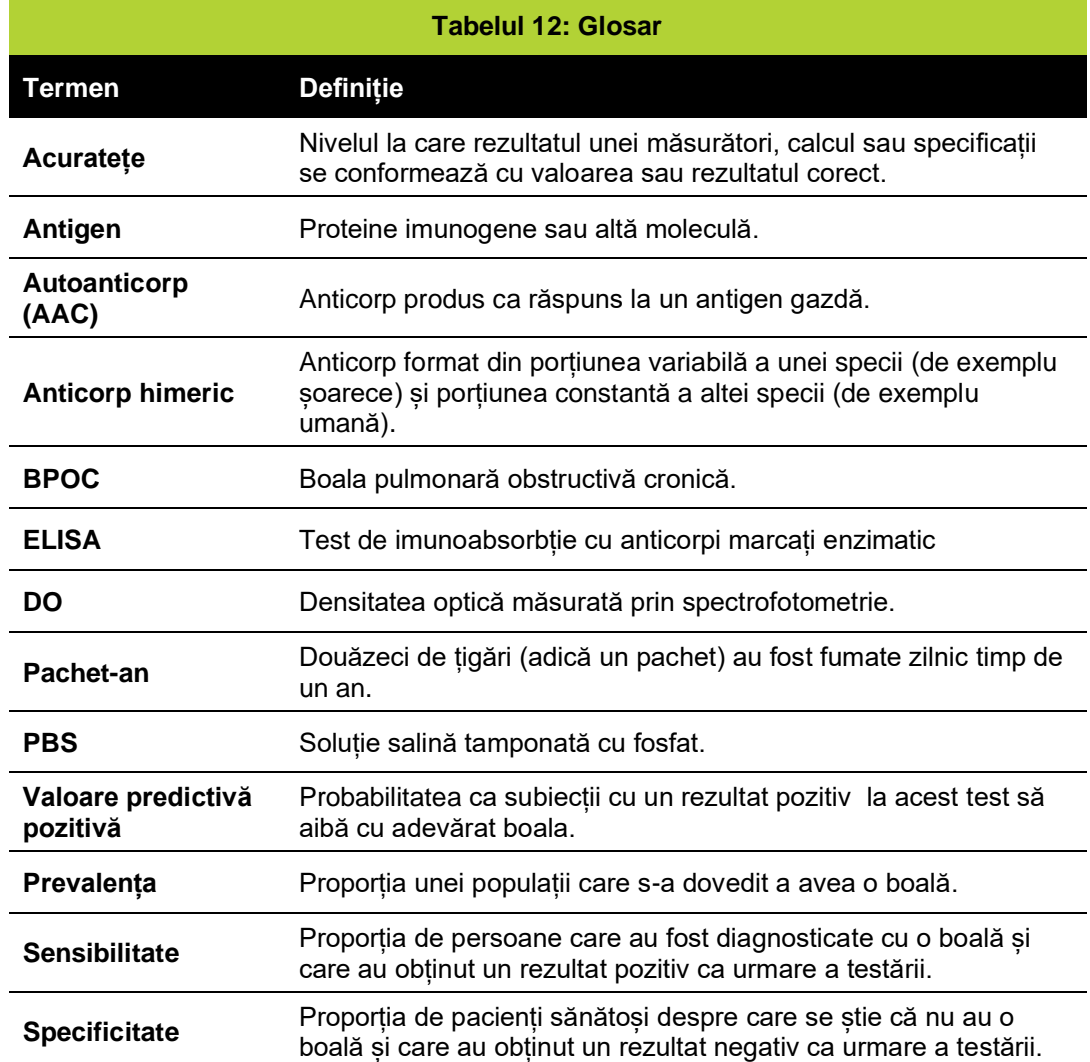

### <span id="page-25-0"></span>**21. Glosar de simboluri**

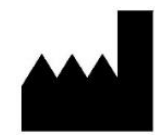

**Producător** Indică producătorul dispozitivului medical.

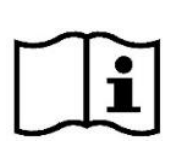

#### **Consultați instrucțiunile de utilizare**

Indică necesitatea ca utilizatorul să consulte instrucțiunile de utilizare.

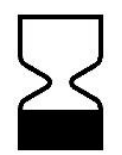

**Utilizare până la data** Indică data după care dispozitivul medical nu ar trebui utilizat.

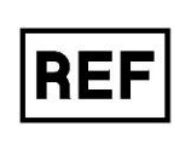

**Număr de catalog** Indică numărul de catalog al producătorului astfel încât dispozitivul medical să poată fi identificat.

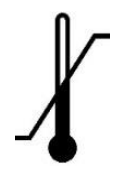

### **Limită de temperatură**

Indică limitele de temperatură la care dispozitivul medical poate fi expus în siguranță.

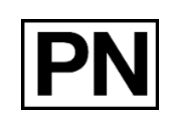

#### **Numărul piesei** Indică identitatea unei

componente a kitului de testare

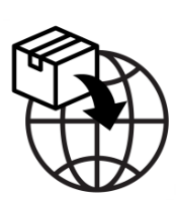

### **Importator**

Indică orice persoană fizică sau juridică stabilită în Uniunea Europeană care introduce pe piața Uniunii un dispozitiv dintr-o țară terță

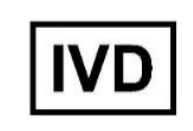

#### **Dispozitiv medical pentru diagnostic in vitro**

Indică un dispozitiv medical care este destinat a fi utilizat ca dispozitiv medical pentru diagnosticul in vitro .

### **Riscuri biologice**

Indică faptul că există riscuri biologice potențiale asociate cu dispozitivul medical.

### **Cod lot**

Indică codul de lot al producătorului, astfel încât lotul să poată fi identificat.

### **Nu refolosiți**

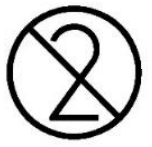

Indică un dispozitiv medical care este destinat pentru o singură utilizare sau pentru utilizare pe un singur pacient în timpul unei singure proceduri.

### **Conține suficient**

**pentru <***n***> teste** Indică numărul total de teste care pot fi efectuate cu reactivii kitului.

#### **Reprezentant autorizat în comunitatea europeană (CE)**

Indică un reprezentant autorizat în comunitatea europeană (CE)

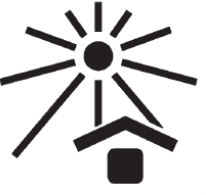

EC

**REP** 

### **A se păstra departe de**

**lumina soarelui** Indică o componentă care necesită protecție împotriva surselor de lumină

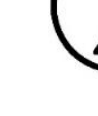

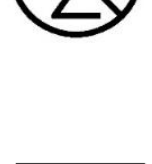

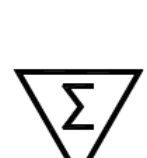

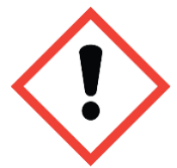

**Simbol ce indică pericolul de iritare** Poate provoca o reacție alergică a pielii

#### <span id="page-26-0"></span>**22. Bibliografie**

- 1. Stewart BW, Wild CP (Eds.), World Cancer Report 2014, WHO Press, Lyon.
- 2. Echipa de cercetare a studiului național de screening pulmonar, N Engl J Med 2011; 365: 395-409.
- 3. Boyle P et al., *Ann Oncol* 2011; 22: 383-9.
- 4. Chapman CJ et al., *Tumor Biol* 2012; 33: 1319-26.
- 5. Chapman CJ et al., *Thorax* 2007; 63, 228-233.
- 6. Desmetz C et al., *J Cell Mol Med* 2011; 15, 2013-2024.
- 7. Tan EM. *J Clin Invest* 2001; 108, 1411-1415.
- 8. Kazarian M și Laird-Offringa IA. *Mol Cancer* 2011; 10, 33.
- 9. Zhong L et al., *J Thor Oncol* 2006; 1, 513–519.
- 10. Trivers GE et al., *Clin Cancer Res* 1996; 2, 1767 1775.
- 11. Chapman CJ et al., *Clin Cancer Res* 2010; 17, 1474-80.
- 12. Lam S et al., *Cancer Prev Res* 2011; 4: 1126–34.
- 13. Jacobs IJ et al., *Lancet*. 2016 Mar 5; 387(10022): 945–956
- 14. Jett J et al., *J Thor Oncol* 2017 12:11 Supp 2 S2170 P2.13-013
- 15. Pepe, M.S. (2003) Evaluarea statistică a testelor medicale pentru clasificare și predicție. OUP, Oxford.
- 16. Jett JR et al., *Lung Cancer* 2013; 83: 51-5.
- 17. Massion PP et al., *J Thor Oncol* 2017 Mar;12(3):578-584
- 18. Sullivan FM et al., *Eur. Respir. J.* 2021 Jan 14;57(1):2000670
- 19. Institutul de standarde clinice și de laborator (CLSI). Testarea interferenței în chimia clinică; Ghiduri aprobate – a doua ediție. document CLSI EP7-A2 (ISBN 1-56238- 584-4).

#### <span id="page-26-1"></span>**23. Garanție**

Este garantat ca acest produs să funcționeze așa cum este descris pe etichetă și în literatura de specialitate atunci când este utilizat în conformitate cu toate instrucțiunile. Freenome Ltd. RENUNȚĂ ORICE GARANȚIE IMPLICITĂ SAU ORICE ASIGURARE A FUNCȚIONALITĂȚII în caz de folosire inadecvată și, în niciun caz, Freenome Ltd. nu va fi tras la răspundere pentru daunele survenite în consecință. Înlocuirea produsului sau rambursarea prețului de achiziție este unica soluție pentru cumpărător.

#### <span id="page-26-2"></span>**24. Asistență tehnică și serviciiclienți**

Pentru asistență tehnică sau pentru a plasa o comandă, vă rugăm să apelați Freenome la +44 (0)115 784 0501, să ne contactați prin e-mail la

[EarlyCDT@freenome.com](mailto:EarlyCDT@oncimmune.com) sau să vizitați site-ul nostru la [www.EarlyCDT.com](http://www.earlycdt.com/)

#### <span id="page-26-3"></span>**25. Rezumatul privind siguranța și performanța**

Rezumatul privind siguranța și performanța dispozitivului va fi disponibil pe EUDAMED (link: [Portalul web EUDAMED\)](https://ec.europa.eu/tools/eudamed/) atunci când sistemul va fi pe deplin funcțional.

#### <span id="page-27-0"></span>**26. Raportarea incidentelor grave**

Dacă a avut loc un incident grav în legătură cu acest dispozitiv, acesta trebuie raportat la Serviciul Clienți Freenome la +44 (0)115 784 0501 sau prin e-mail la

[EarlyCDT@freenome.com.](mailto:EarlyCDT@oncimmune.com) În statele membre ale Uniunii Europene, incidentele grave trebuie raportate și autorităților competente (departamentul guvernamental responsabil cu dispozitivele medicale) din țara dumneavoastră. Vă rugăm să consultați site-ul web al guvernului pentru detalii despre cum să contactați autoritatea competentă

Un "incident grav" înseamnă orice incident care, direct sau indirect, a dus, ar fi putut duce sau ar putea duce la:

- decesul unui pacient, utilizator sau a altei persoane,
- deteriorarea gravă (temporară sau permanentă) a stării de sănătate a unui pacient, utilizator sau a altei persoane.

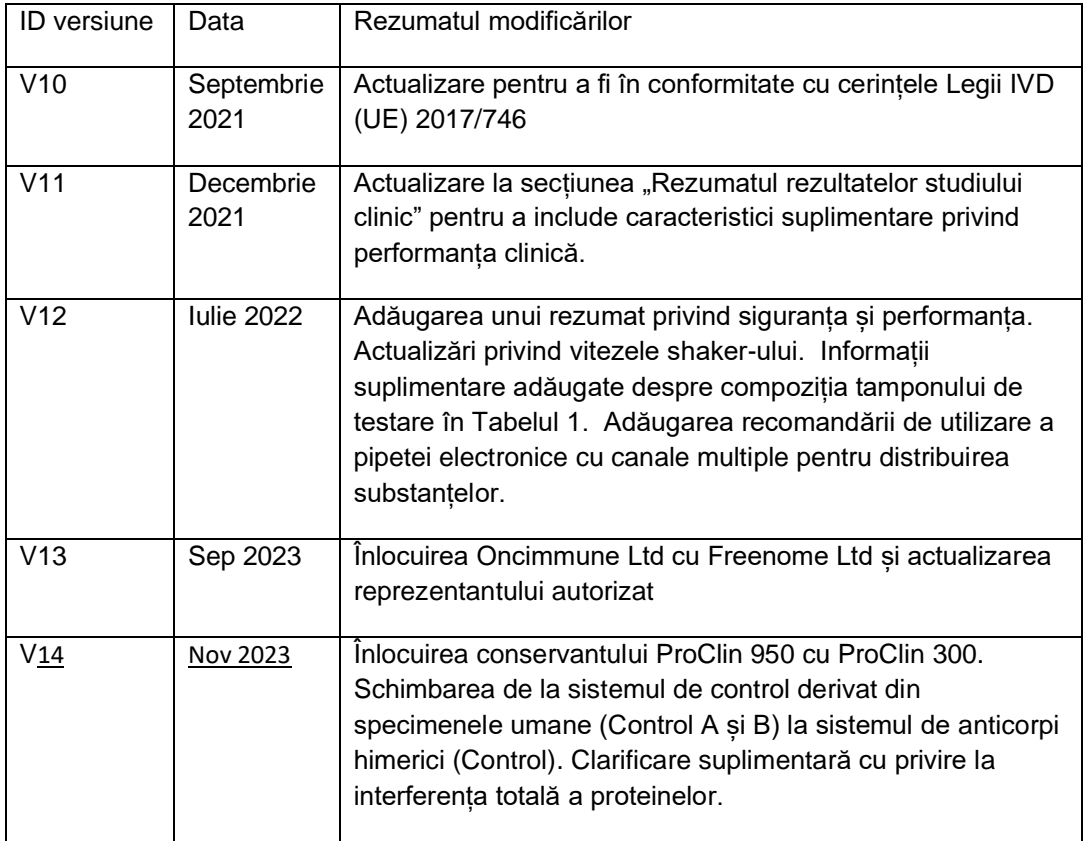

#### <span id="page-27-1"></span>**27. Istoricul reviziilor**

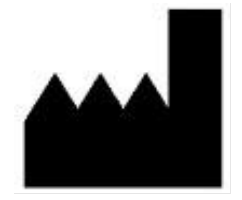

Freenome Limited MediCity – D6 Building 1 Thane Road, Nottingham, NG90 6BH, United Kingdom

+44 (0)115 784 0501 earlycdt@freenome.com www.earlycdt.com

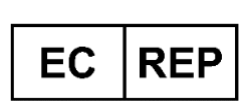

qtec EuRep GmbH Curtiusstraße 27, 23568 Lübeck Germania

+49 4 51 80 85 03 71 PRRC@qtec-group.com www.qtec-group.com

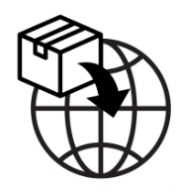

Diamedix Diagnostica 5A Fabrica de Glucoza St., A4 Building, 020331, 2nd District, Bucharest, Romania

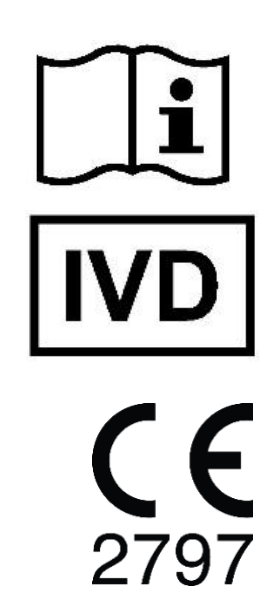